| IMS Registration (IMS Registration for an Unauthenticated User)       Visited Network     Internet     Home Network                                                                                                    |                                                                                          |                 |                                                                                                    |                                                                              |                   |                                                                                                    |                      |               |                  | EventStudio Sustam Decimes 4.0                                                                                                    |
|----------------------------------------------------------------------------------------------------|------------------------------------------------------------------------------------------|-----------------|----------------------------------------------------------------------------------------------------|------------------------------------------------------------------------------|-------------------|----------------------------------------------------------------------------------------------------|----------------------|---------------|------------------|----------------------------------------------------------------------------------------------------|
| User<br>Equipment                                                                                                    | Visited Network  Visited CN                                                              |                 | sited IMS                                                                                                    | DNS Serv                                                                     |                   | Home IMS                                                                                                    |                      |               | Home CN          | EventStudio System Designer 4.0                                                                                                    |
| Subscriber                                                                                                    | SGSN GO                                                                                  | GSN             | P-CSCF                                                                                                    | DNS Serv                                                                     | er I-C            | SCF                                                                                                    | S-C                  | SCF           | HSS              | 24-Nov-07 18:36 (Page 1)                                                                                                    |
| ·                                                                                                    | iagram describes the IN                                                                  | · ·             |                                                                                                    | inal. The IMS                                                                | S registration    | n goes through t                                                                                                    | he following seq     | uence:        |                  |                                                                                                    |
| (1) GPRS Attach                                                                                                    | : The terminal registers                                                                 | to the GPRS     | Network.                                                                                                    |                                                                              |                   |                                                                                                    |                      |               |                  |                                                                                                    |
| (2) PDP Context                                                                                                    | Activation: An IP addre                                                                  | ess is assigne  | d to the tern                                                                                                    | ninal.                                                                       |                   |                                                                                                    |                      |               |                  |                                                                                                    |
|                                                                                                    | ited IMS Registration A                                                                  | ·               |                                                                                                    | •                                                                            | J                 | · ·                                                                                                    | •                    | work to au    | ıthenticate itse | elf.                                                                                                    |
|                                                                                                    | ty Association Establish                                                                 |                 |                                                                                                    | •                                                                            |                   |                                                                                                    |                      |               |                  |                                                                                                    |
|                                                                                                    | d IMS Registration: Reg                                                                  |                 |                                                                                                    |                                                                              |                   |                                                                                                    |                      |               |                  | All Division in the second second sec |
| This sequence d<br>GPRS Attach                                                                                                    | lagram was generated v                                                                   | with EventStu   | dio System                                                                                                    | Designer 4.0                                                                 | ) (http://www     | v.EventHelix.com                                                                                                    | /EventStudio). C     | Copyright     | 2007 Eventi      | Helix.com Inc. All Rights Reserved.                                                                                                    |
| GMM Attac                                                                                                    | h Request                                                                                |                 |                                                                                                    |                                                                              |                   |                                                                                                    |                      |               |                  | The terminal powers up and attaches to the                                                                                                    |
| GMM Atta                                                                                                    | ch Accept                                                                                |                 |                                                                                                    |                                                                              |                   |                                                                                                    |                      |               |                  | GPRS network.                                                                                                    |
| GMM Attac                                                                                                    | <u> </u>                                                                                 |                 |                                                                                                    |                                                                              |                   |                                                                                                    |                      |               |                  |                                                                                                    |
| PDP Context Ac                                                                                                    | <b></b>                                                                                  |                 |                                                                                                    |                                                                              |                   |                                                                                                    |                      |               |                  |                                                                                                    |
| Activate P                                                                                                    |                                                                                          |                 |                                                                                                    |                                                                              |                   |                                                                                                    |                      |               |                  | Once the attach is completed, the terminal                                                                                                    |
|                                                                                                    | Create PDP Context                                                                       | Request         |                                                                                                    |                                                                              |                   |                                                                                                    |                      |               |                  | initiates a PDP context activation.                                                                                                    |
|                                                                                                    | Create PDP Context                                                                       |                 |                                                                                                    |                                                                              |                   |                                                                                                    |                      |               |                  |                                                                                                    |
|                                                                                                    | Context Accept                                                                           |                 |                                                                                                    |                                                                              |                   |                                                                                                    |                      |               |                  | The terminal receives an IP address for the PD                                                                                                    |
| P-CSCF IP                                                                                                    |                                                                                          |                 |                                                                                                    |                                                                              |                   |                                                                                                    |                      |               |                  | context. The terminal also receives the IP address of the P-CSCF. The P-CSCF serves as                                                                                                    |
|                                                                                                    |                                                                                          |                 |                                                                                                    |                                                                              |                   |                                                                                                    |                      |               |                  | the initial SIP proxy into the IP Multimedia System (IMS).                                                                                                    |
|                                                                                                    | IMS Registration Atten                                                                   | npt             |                                                                                                    |                                                                              |                   |                                                                                                    |                      |               |                  | The D CCCC ID address abbeined from the DDI                                                                                                    |
| Store P-CSCF IP A                                                                                                    |                                                                                          |                 |                                                                                                    |                                                                              |                   |                                                                                                    |                      |               |                  | The P-CSCF IP address obtained from the PDP Context Accept message is stored.                                                                                                    |
| Extract user public from ISIM                                                                                                    | dentity                                                                                  |                 |                                                                                                    |                                                                              |                   |                                                                                                    |                      |               |                  | The subscriber extracts the user public identify from the ISIM module of the USIM.                                                                                                    |
| allocate Subscriber side clie                                                                                                    | nt and                                                                                   |                 |                                                                                                    |                                                                              |                   |                                                                                                    |                      |               |                  | The SIP terminal allocates the subscriber side client and server ports. These ports will be                                                                                                    |
| server ports                                                                                                    |                                                                                          |                 |                                                                                                    |                                                                              |                   |                                                                                                    |                      |               |                  | included in the REGISTER message sent to the P-CSCF.                                                                                                    |
| REGISTER                                                                                                    | REGISTER                                                                                 |                 | <b>→</b>                                                                                                    |                                                                              |                   |                                                                                                    |                      |               |                  | The subscriber sends a Register message to inform the network that the specified user                                                                                                    |
| Via: SIP/<br>Route: si<br>Max-Forwa                                                                                                    | 2.0/UDP UE-IP;branch=0abak<br>p:[P-CSCF-IP],<br>rds: 20,                                 |                 |                                                                                                    |                                                                              |                   |                                                                                                    |                      |               |                  | public identify (myname@mynetwork.com) is available at the IP address indicated in the                                                                                                    |
| To: <sip:< td=""><td>p:name@hims.net&gt;;tag=abbb<br/>name@hims.net&gt;,<br/><sip:[ue-ip]>;expires=9000</sip:[ue-ip]></td><td></td><td></td><td></td><td></td><td></td><td></td><td></td><td></td><td>Contact Header. The User Equipment (UE) also adds a via header to record that the message had traversed the UE. The REGISTER message</td></sip:<> | p:name@hims.net>;tag=abbb<br>name@hims.net>,<br><sip:[ue-ip]>;expires=9000</sip:[ue-ip]> |                 |                                                                                                    |                                                                              |                   |                                                                                                    |                      |               |                  | Contact Header. The User Equipment (UE) also adds a via header to record that the message had traversed the UE. The REGISTER message                                                                                                    |
| CSeq: 25<br>Security-                                                                                                    |                                                                                          | ame private@him | a net                                                                                                    |                                                                              |                   |                                                                                                    |                      |               |                  | also includes the server and client ports. Note that the message itself is sent on the standard                                                                                                    |
| Content-L                                                                                                    |                                                                                          | me.privacewiim  | s.net,                                                                                                    |                                                                              |                   |                                                                                                    |                      |               |                  | SIP port 5060. The SIP REGISTER message also includes the                                                                                                    |
|                                                                                                    |                                                                                          |                 |                                                                                                    |                                                                              |                   |                                                                                                    |                      |               |                  | private identity of the user. This identity will be used by the S-CSCF and HSS to identify the                                                                                                    |
|                                                                                                    |                                                                                          |                 | DNS                                                                                                    | Query                                                                        |                   |                                                                                                    |                      |               |                  | user. The P-CSCF receives the REGISTER message                                                                                                    |
|                                                                                                    |                                                                                          |                 |                                                                                                    | hims.net                                                                     |                   |                                                                                                    |                      |               |                  | and uses the DNS to translate from the domain hims.net to the IP address of the home                                                                                                    |
|                                                                                                    |                                                                                          |                 | DNS Re                                                                                                    | esponse                                                                      |                   |                                                                                                    |                      |               |                  | network.                                                                                                    |
|                                                                                                    |                                                                                          |                 | ip = ICSC                                                                                                    | CF-IP                                                                        |                   |                                                                                                    |                      |               |                  |                                                                                                    |
|                                                                                                    |                                                                                          |                 | REGISTER                                                                                                    | REGISTE                                                                      | $\longrightarrow$ |                                                                                                    |                      |               |                  | P-CSCF adds a Via header and removes the Route header. The REGISTER message will be                                                                                                    |
|                                                                                                    |                                                                                          |                 | Via: SIP/<br>pcscf1.vi<br>Via: SIP/                                                                                                    | /2.0/UDP<br>ims.net;branch<br>/2.0/UDP UE-IP                                 | =0aab1.           |                                                                                                    |                      |               |                  | routed to the IP address obtained from the DN response. Note that the integrity protection flat is set to false to signify that the user has not                                                                                                    |
|                                                                                                    |                                                                                          |                 | To: <sip:< td=""><td>ards: 19,<br/>ip:name@hims.n<br/>:name@hims.net<br/><sip:[ue-ip]></sip:[ue-ip]></td><td>&gt;,</td><td></td><td></td><td></td><td></td><td>been authenticated.</td></sip:<> | ards: 19,<br>ip:name@hims.n<br>:name@hims.net<br><sip:[ue-ip]></sip:[ue-ip]> | >,                |                                                                                                    |                      |               |                  | been authenticated.                                                                                                    |
|                                                                                                    |                                                                                          |                 | Call-ID:<br>CSeq: 25                                                                                                    |                                                                              | rexpires-9000     | Ψ,                                                                                                    |                      |               |                  |                                                                                                    |
|                                                                                                    |                                                                                          |                 |                                                                                                    | ation: Digest<br>zate@hims.net                                               |                   | tection:                                                                                                    |                      |               |                  |                                                                                                    |
|                                                                                                    |                                                                                          |                 |                                                                                                    |                                                                              |                   | User A                                                                                                    | uthorization R       | equest        |                  | Query the HSS to assign the S-CSCF.                                                                                                    |
|                                                                                                    |                                                                                          |                 |                                                                                                    |                                                                              |                   | name.private@hims.                                                                                                    |                      |               |                  | LICC market with the C OCCE.                                                                                                    |
|                                                                                                    |                                                                                          |                 |                                                                                                    |                                                                              |                   | S-CSCF Name, S-CSCF Capabilitie                                                                                                    | Authorization A      | nswer         |                  | HSS replies with the S-CSCFs.                                                                                                    |
|                                                                                                    |                                                                                          |                 |                                                                                                    |                                                                              | Select            | S-CSCF                                                                                                    | 5                    |               |                  | I-CSCF selects the S-CSCF based on the                                                                                                    |
|                                                                                                    |                                                                                          |                 |                                                                                                    |                                                                              | Jeicet            | REGI                                                                                                    | STER                 |               |                  | S-CSCF capabilities. The I-CSCF forwards the REGISTER message to                                                                                                    |
|                                                                                                    |                                                                                          |                 |                                                                                                    |                                                                              |                   | REGISTER sip:hims.<br>Via: SIP/2.0/UDP                                                                                               | <b>─</b>             |               |                  | the selected S-CSCF.                                                                                                    |
|                                                                                                    |                                                                                          |                 |                                                                                                    |                                                                              |                   | icscf1.hims.net;br<br>Via: SIP/2.0/UDP<br>pcscf1.vims.net;br                                                                         | anch=0aab1,          |               |                  |                                                                                                    |
|                                                                                                    |                                                                                          |                 |                                                                                                    |                                                                              |                   | Via: SIP/2.0/UDP U<br>Route: sip:scscf1.<br>Max-Forwards: 18,                                                                        | hims.net,            |               |                  |                                                                                                    |
|                                                                                                    |                                                                                          |                 |                                                                                                    |                                                                              |                   | From: <sip:name@hi<br>To: <sip:name@hims<br>Contact: <sip:[ue-<br>Call-ID: ababab,</sip:[ue-<br></sip:name@hims<br></sip:name@hi<br> | .net>,               | )<br>,        |                  |                                                                                                    |
|                                                                                                    |                                                                                          |                 |                                                                                                    |                                                                              |                   | CSeq: 25 REGISTER,<br>Content-Length: 0,<br>Authorization: Dig                                                                       |                      |               |                  |                                                                                                    |
|                                                                                                    |                                                                                          |                 |                                                                                                    |                                                                              |                   | name.private@hims.<br>no                                                                                                    | net integrity prot   | tection:      |                  |                                                                                                    |
|                                                                                                    |                                                                                          |                 |                                                                                                    |                                                                              |                   |                                                                                                    | Multimedia A         | uthentica     | <b></b> ▶ '      | t                                                                                                    |
|                                                                                                    |                                                                                          |                 |                                                                                                    |                                                                              |                   |                                                                                                    | Multimedia A         | uthentic      |                  | rHSS passes the Random number (RAND),<br>Authentication token (AUT), signed result                                                                                                    |
|                                                                                                    |                                                                                          |                 |                                                                                                    |                                                                              |                   |                                                                                                    | Select Authent       | ication vecto | rs               | (XRES), Cipher key (CK) and Integrity Key (IK)                                                                                                    |
|                                                                                                    |                                                                                          |                 |                                                                                                    |                                                                              |                   |                                                                                                    | Save the selecte vec |               | tion             | The user is currently not authenticated, so the                                                                                                    |
|                                                                                                    | l l                                                                                      | 1               |                                                                                                    |                                                                              |                   | ///// / ///                                                                                                    | uthorized            |               | I                | I DO LICOT IC CHIFFORINI DAI MITTARABILATAA AA                                                                                                    |

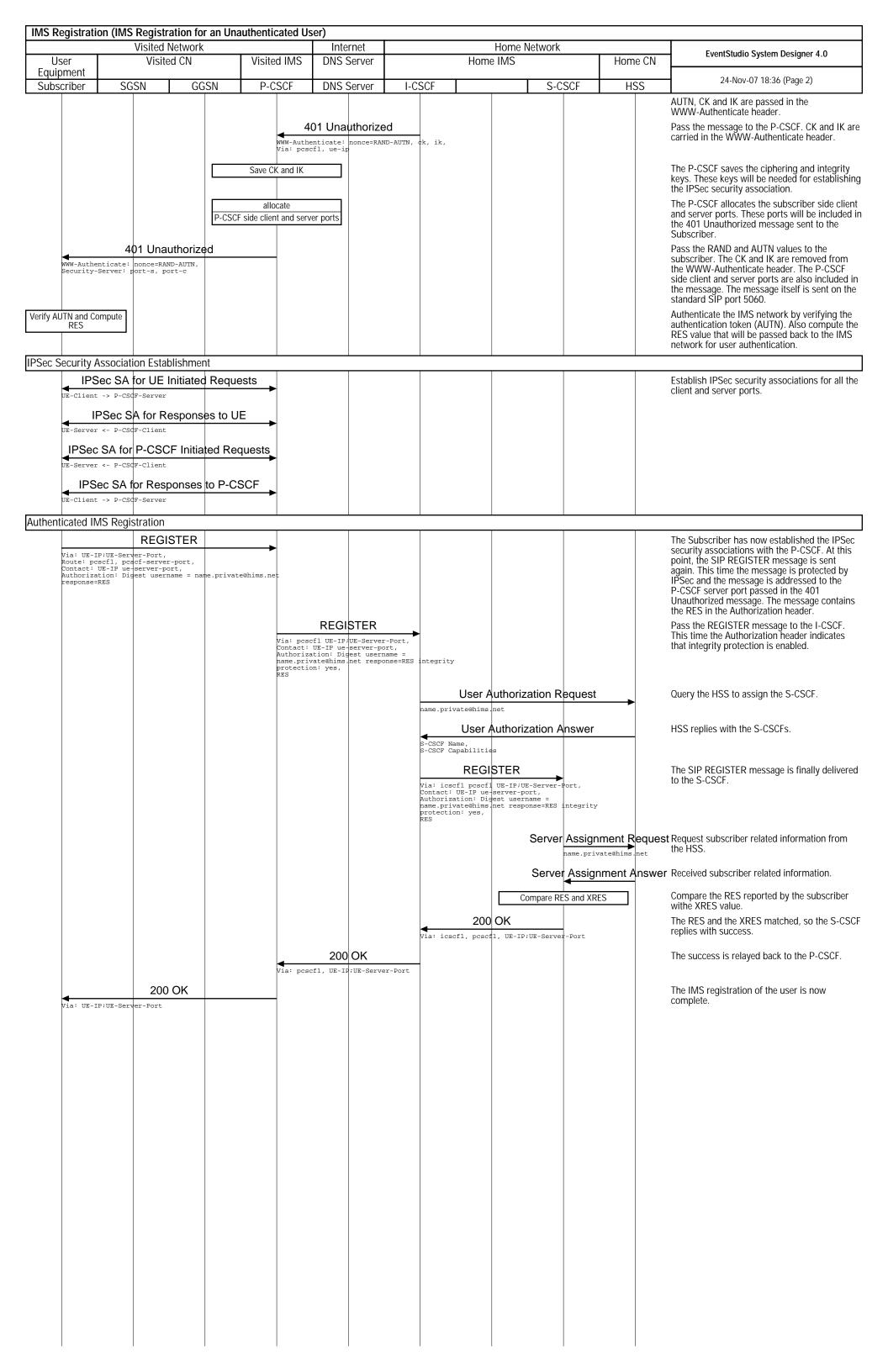